# Introduction to Web Mapping

MapServer – GeoMOOSE 2.0 Training August 4-6, 2009

Houston Engineering, in cooperation with the Southwest MN GIS User Group is excited to offer low cost training that will give you the skills and tools needed to create your own web mapping applications. This class will introduce participants to three widely used open source applications which can be acquired for no cost! Class size is limited to 12, allowing for plenty of time for hand-on training and questions.

Where: Southwest Minnesota State University, Marshall, MN in a computer lab

When: Tuesday, Aug 4: 9am - 5pm Wednesday, Aug 5: 8am – 5pm Thursday, Aug 6: 8am – 3pm

Every day will have time for breaks and lunch.

Cost: \$500/person (light snacks, CD with software, and a workbook). There are numerous hotels in Marshall, MN available if you are traveling from out of the area.

Registration or more information: Please contact Len Kne at Houston Engineering to register for the class. 763-493-4522 or lkne@houstoneng.com.

Instructor: Len Kne, GIS Developer, Houston Engineering.

Intended participant: This class is designed for the beginner person with little or no experience with MapServer or GeoMOOSE. Participants should have basic knowledge of HTML and GIS. The class will be taught on a Windows XP operating system with Apache web server.

Format: Short lectures followed by hands-on exercise. Class size is limited to 12. Computers will be provided in the lab for each student enrolled in the course. Depending on class size, limited assistance may be available to help participants install the applications on their own laptops (administrator access is needed).

Goals: After completing this course, participants will:

- Have an understanding of web GIS applications
- Develop a working web mapping application with GeoMOOSE and MapServer
- Be able to install MapServer and GeoMOOSE
- Modify data layer cartography within Mapfiles
- Make modifications to the GeoMOOSE interface

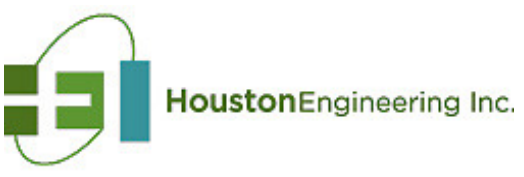

www.houstoneng.com

# Course Outline:

The schedule below highlights the topics to be covered each day. Hands-on exercises and time for questions follow most of the topics. Every day will have time for breaks and lunch.

#### Day 1 (Getting started with web mapping)

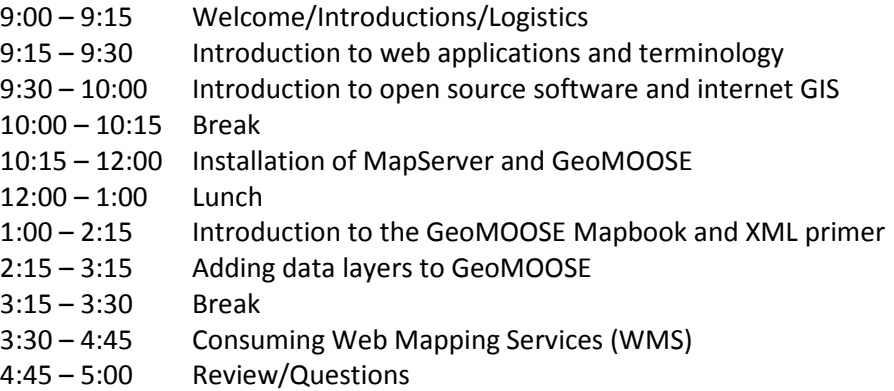

# Day 2 (Configuring Mapfiles and GeoMOOSE 2.0)

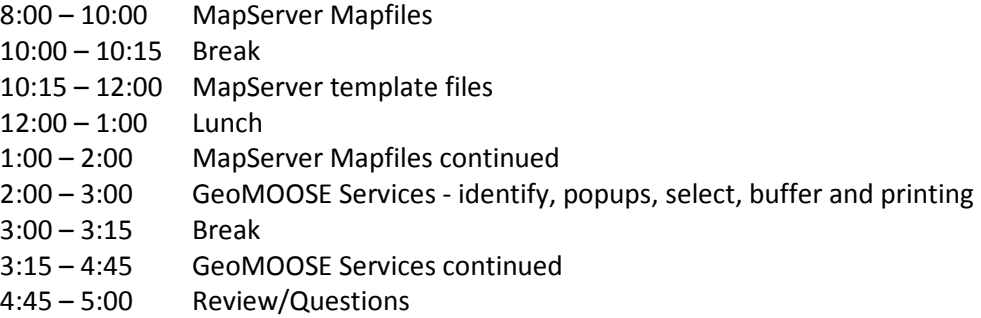

# Day 3 (Customizing GeoMOOSE 2.0)

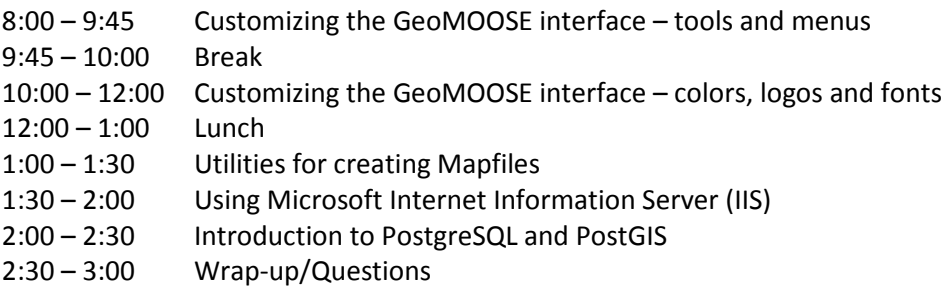

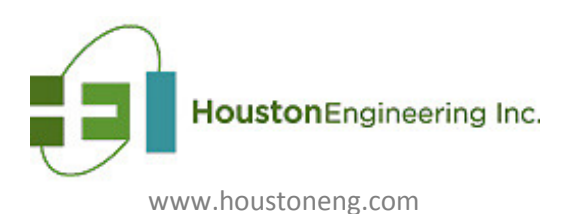

Background: OpenSource has become a foundation for many organizations around the world. In recent years the OpenSource Geospatial community has grown by leaps and bounds and provides all of the functionality of proprietary applications such as ESRI.

MapServer: MapServer is an open source development environment for building spatiallyenabled web mapping applications and services. It is fast, flexible, reliable and can be integratated into just about any GIS environment. Originally developed at the University of Minnesota, MapServer is now maintained by developers around the world. http://mapserver.gis.umn.edu/

GeoMOOSE: GeoMoose is a Web Client Javascript Framework for displaying distributed cartographic data. GeoMoose is currently built as a client framework for MapServer (CGI). Because of this, it can utilize any of the output functions that MapServer provides, including Raster, XML, and OGC compliant formats. Each data layer can be displayed as a raster image, a Imagemap for displaying Popups on a per layer basis, as well as be used as a basis for doing additional data requests based on polygons, or buffered elements in a layer. http://www.geomoose.org/moose

# Advanced Web Mapping

The *Introduction to Web Mapping* course will give you the knowledge and resources needed to create complex mapviewers, but of course there is always more to learn. Possible topics for an advanced class include:

- Adding External Services to GeoMOOSE Database Searching, Geocoding
- GeoMOOSE Feature Editor Inserting, modifying and deleting GIS data
- Installation and configuration of PostgreSQL and PostGIS
- Google and OpenLayers map mashups
- MapServer CGI and MapScript

Let us know if any of these topics interest you.

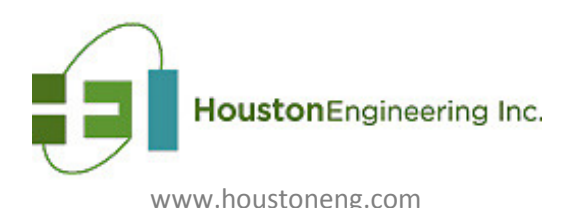